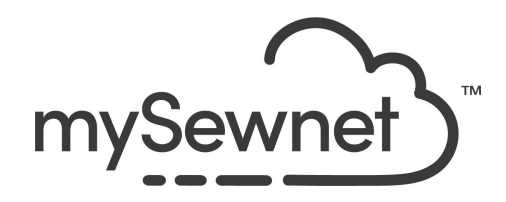

mySewnet Embroidery Software Levels: Platinum

## Import Fonts From Embroidery

• Import individual embroidered letters to create a font for use on the Letter tab.

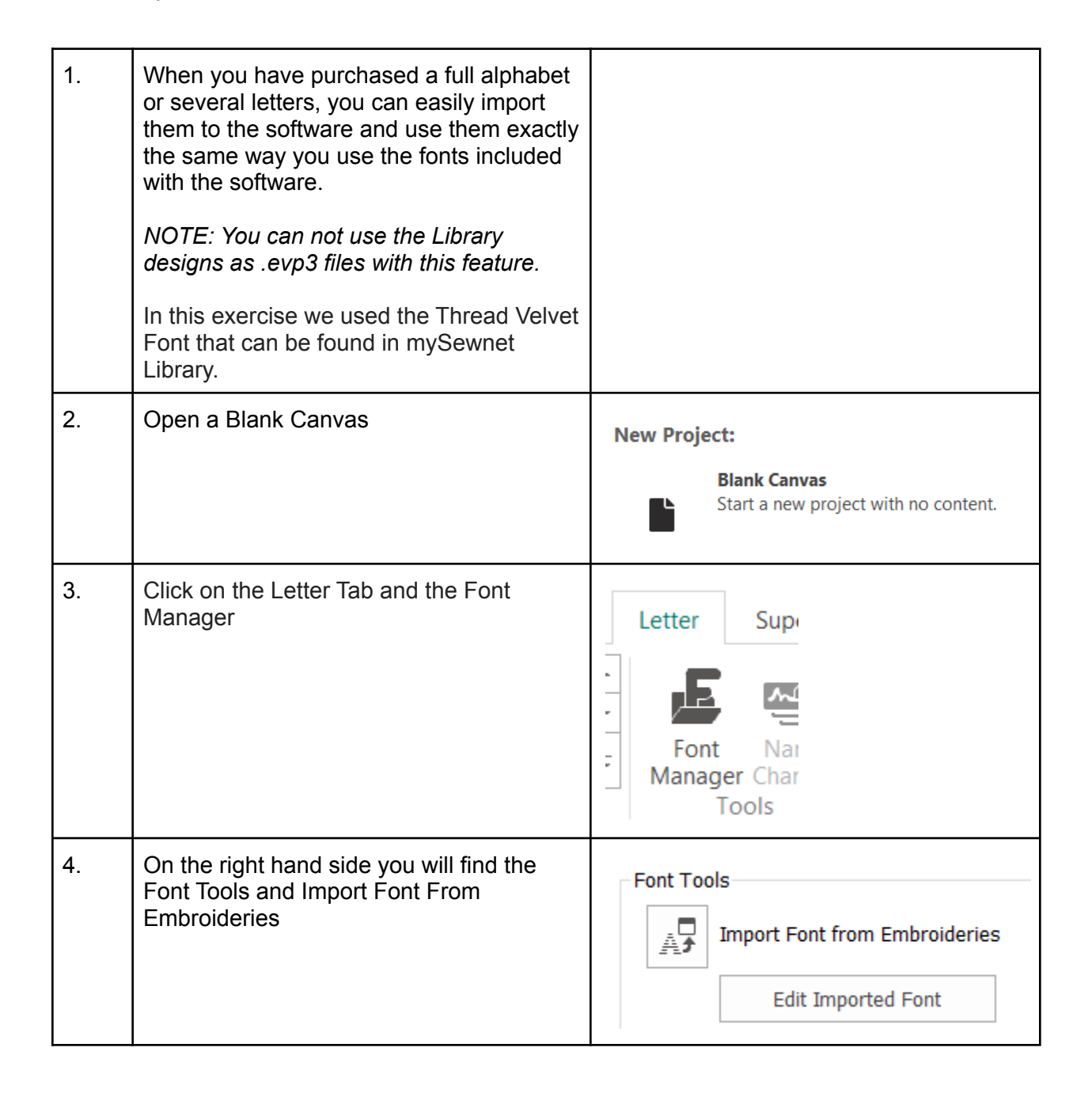

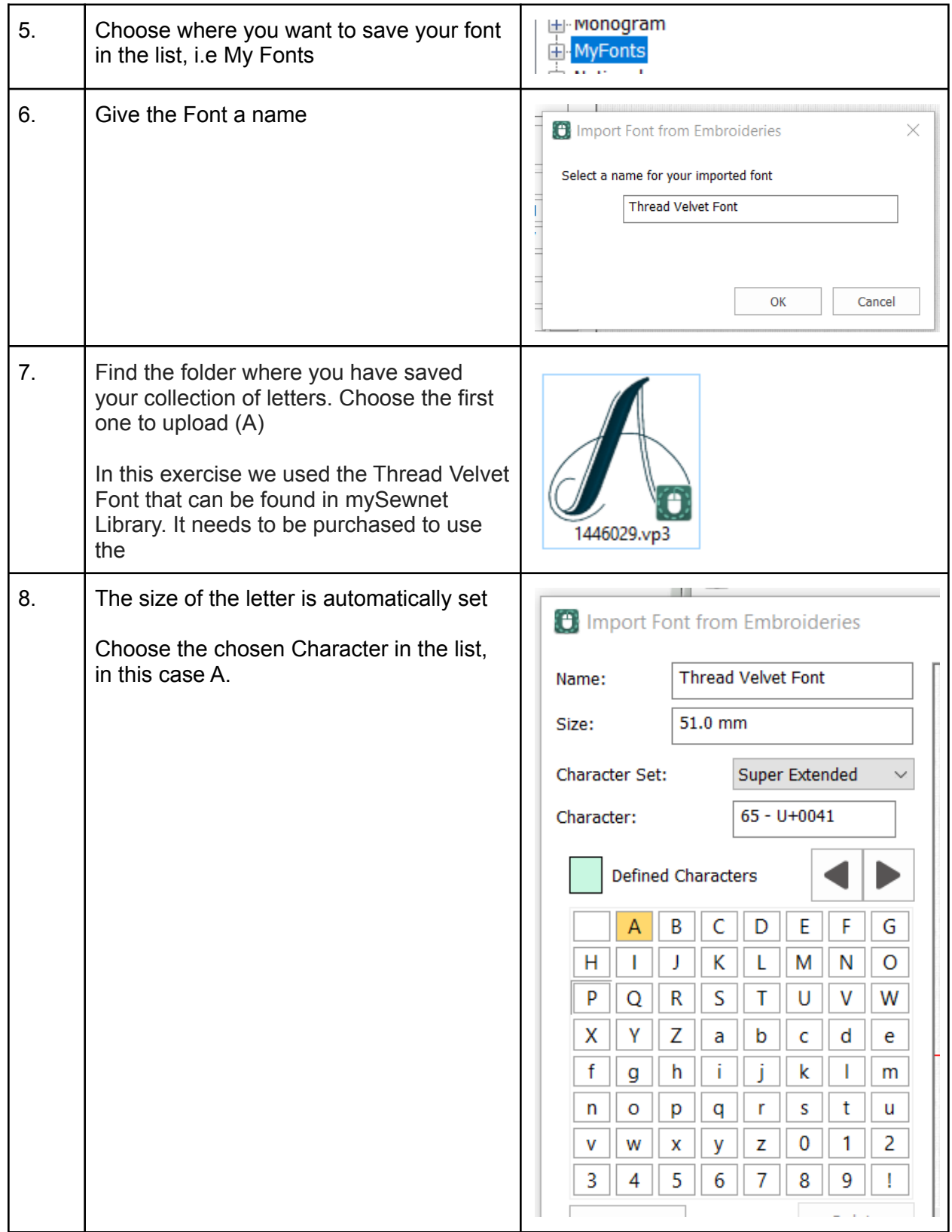

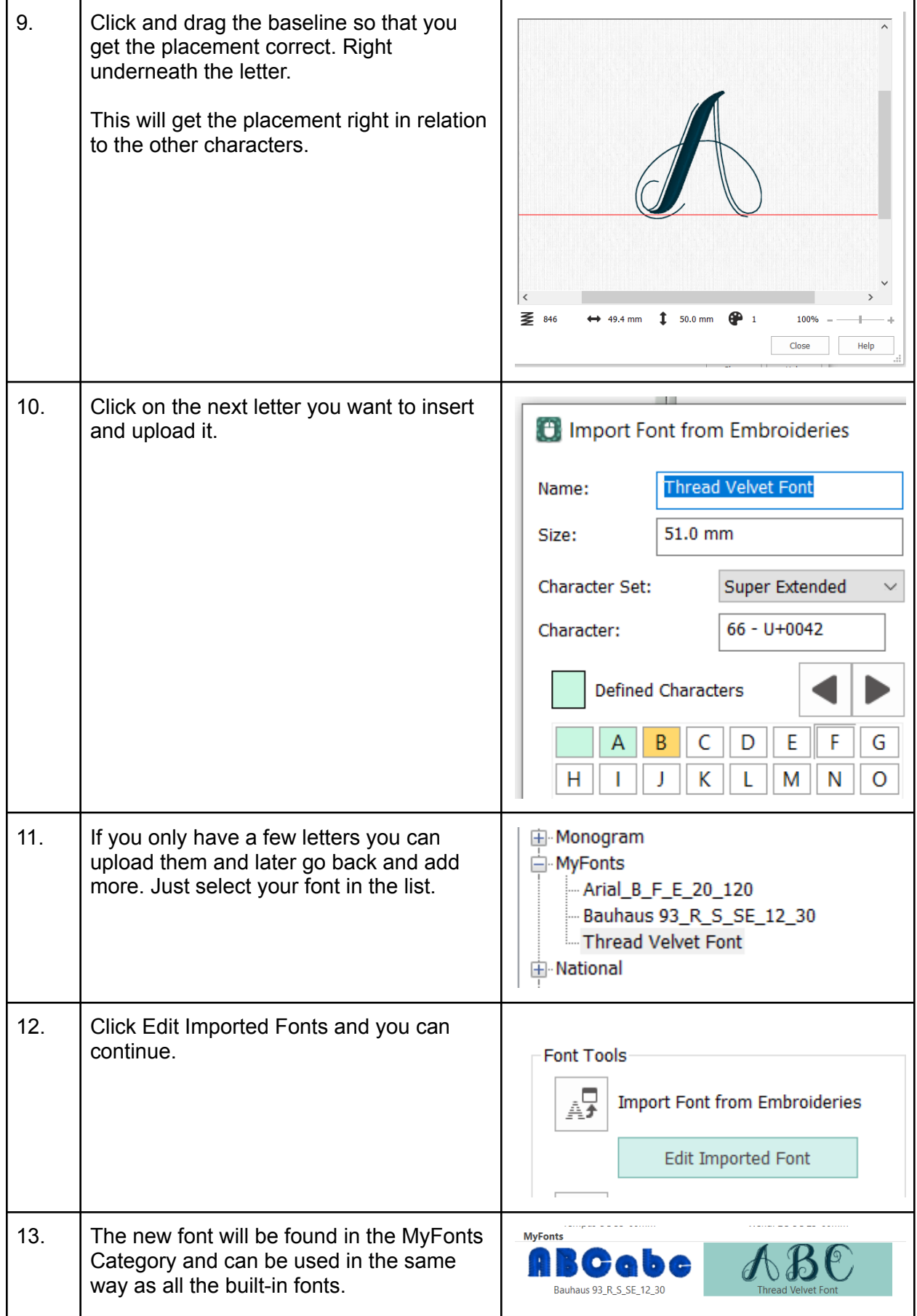

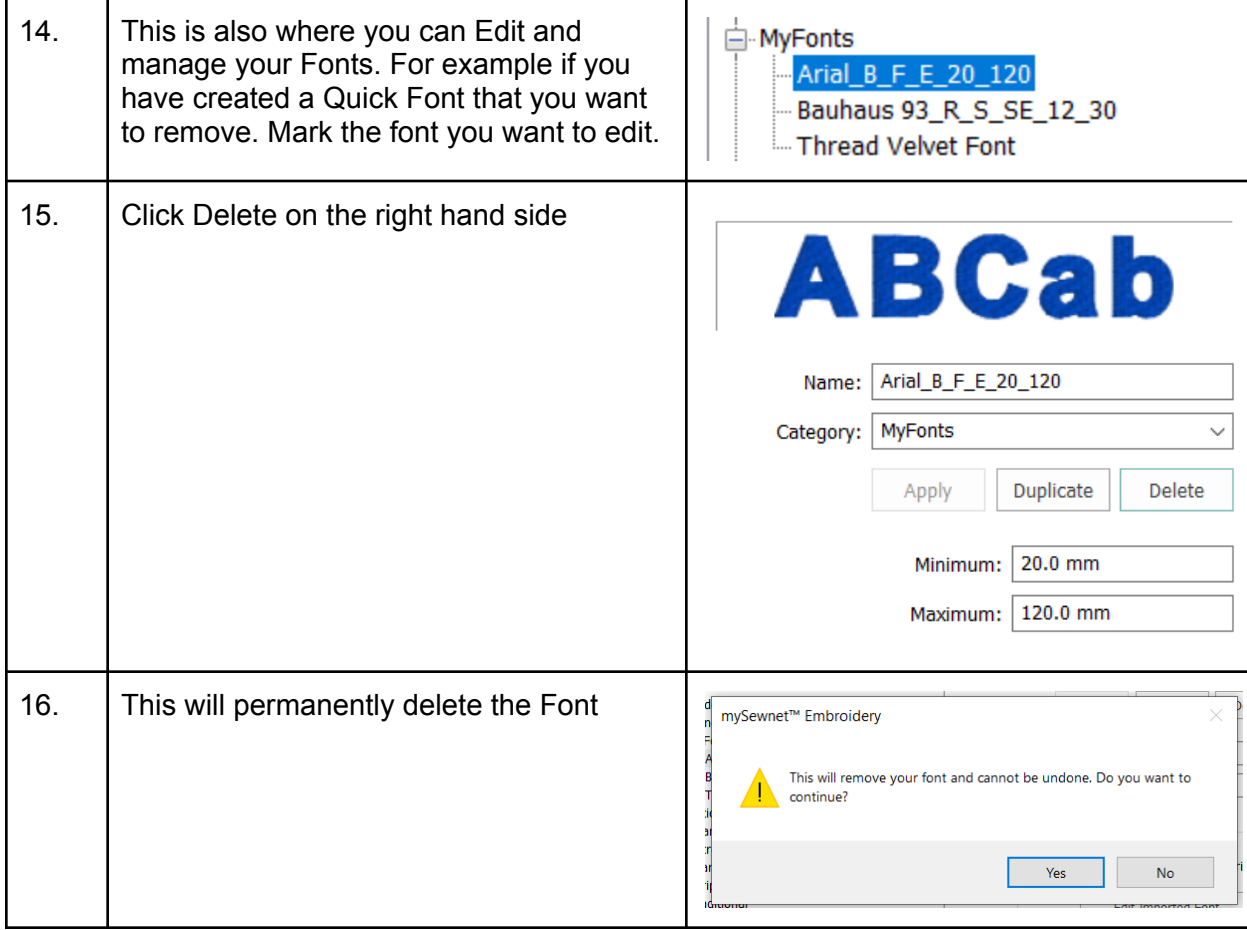

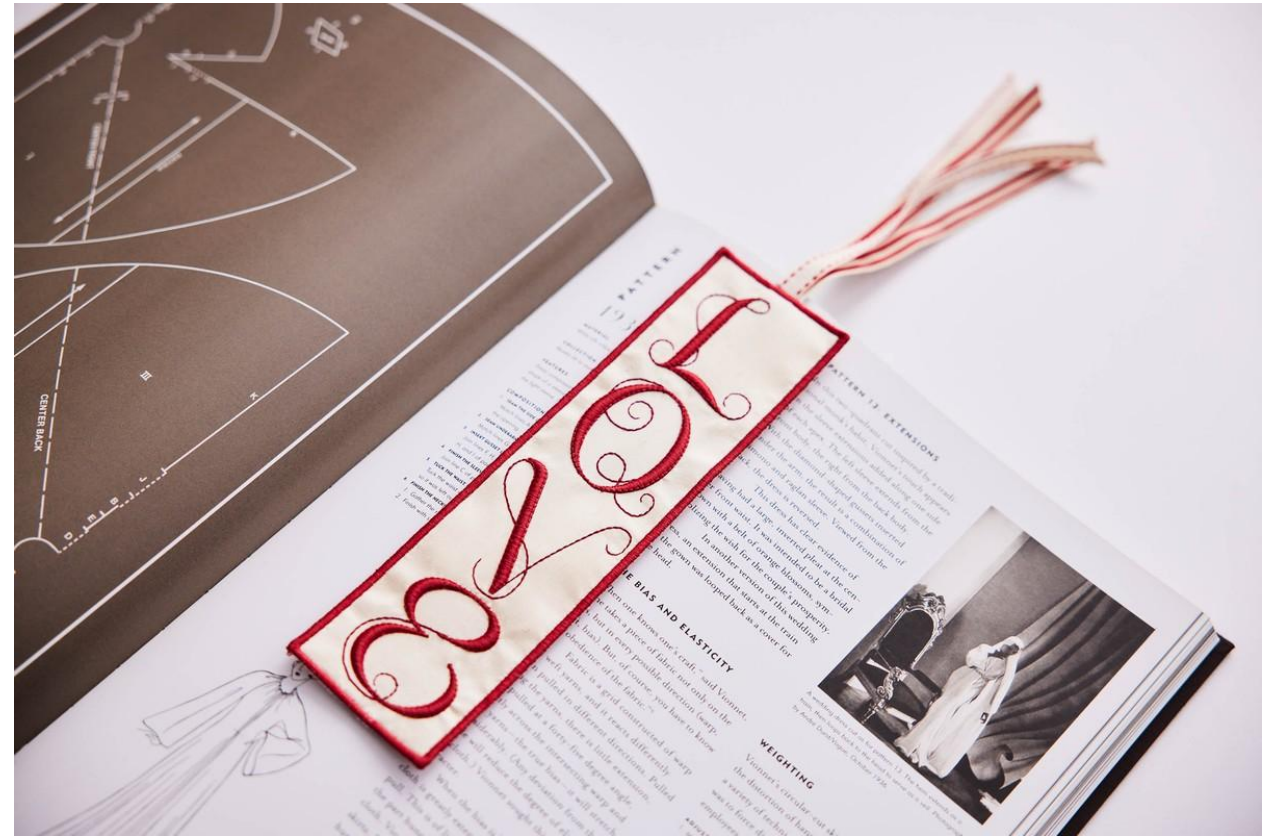